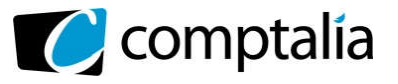

# SESSION 2016

# UE 8 – SYSTÈMES D'INFORMATION ET DE GESTION

Durée de l'épreuve : 4 heures – Coefficient : 1,5

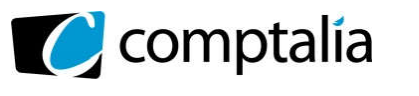

## **SESSION 2016**

ł

### UE 8 – SYSTEMES D'INFORMATION ET DE GESTION

#### Durée de l'épreuve : 4 heures – Coefficient : 1,5 \_\_\_\_\_\_\_\_\_\_\_\_\_\_\_\_\_\_\_\_\_\_\_\_\_\_\_\_\_\_\_\_\_\_\_\_\_\_\_\_\_\_\_\_\_\_\_\_\_\_\_\_\_\_\_\_\_\_\_\_\_\_\_\_\_\_\_\_\_\_\_\_\_\_\_\_\_\_\_\_\_\_\_\_\_\_\_\_

Aucun document ni matériel ne sont autorisés. En conséquence, tout usage d'une calculatrice est INTERDIT et constituerait une fraude.

 $\mathcal{L} = \{ \mathcal{L} = \{ \mathcal{$ 

Document remis au candidat :

Le sujet comporte 14 pages numérotées de 1à 14 dont 2 annexes à rendre notées A à B. Il vous est demandé de vérifier que le sujet est complet dès sa mise à votre disposition.

#### *Le sujet se présente sous la forme de quatre dossiers indépendants*

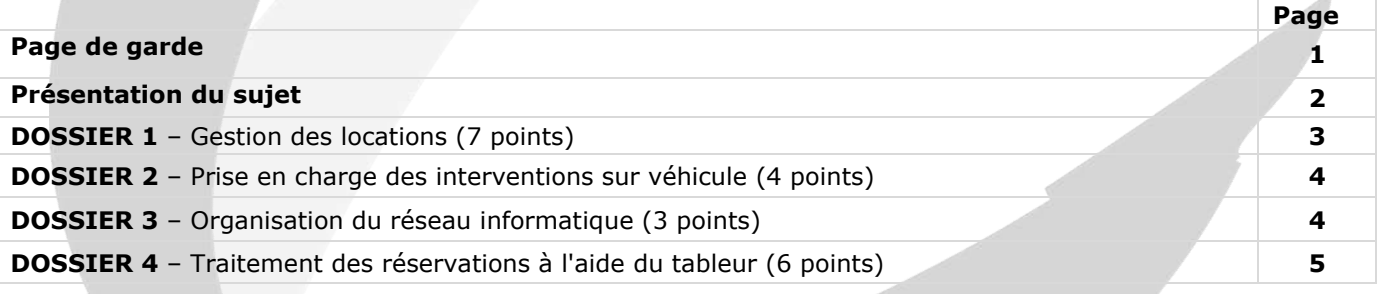

#### $\_\_\_\_\_\_\_\_\_$ *Le sujet comporte les annexes suivantes :*

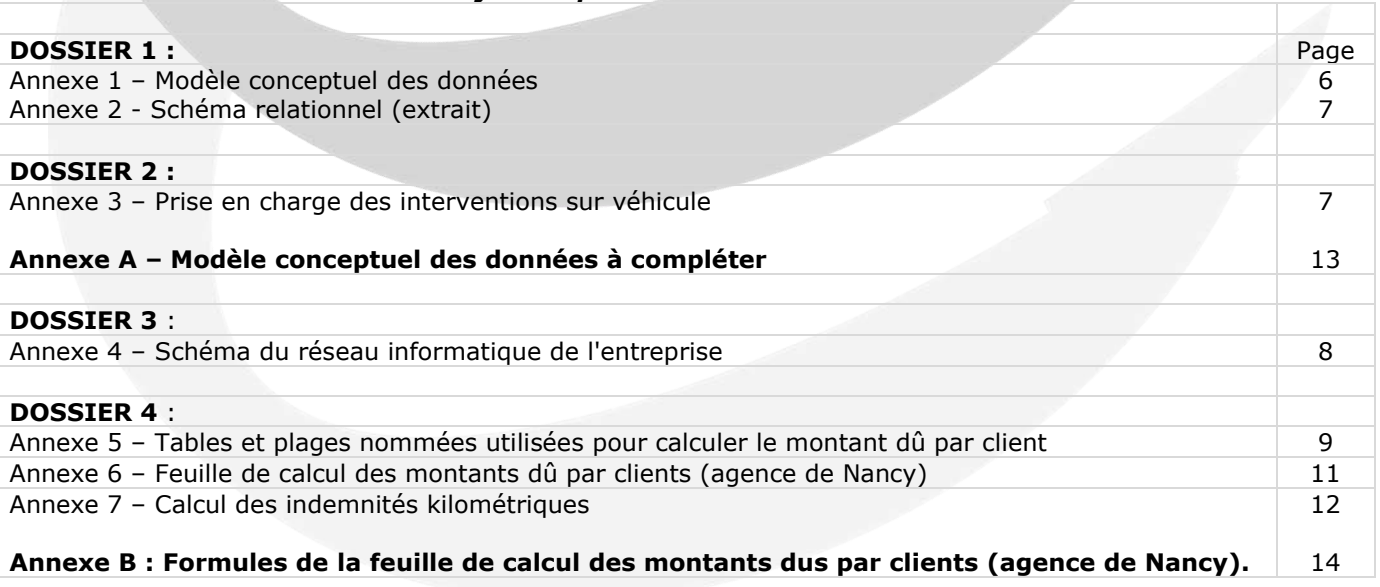

#### NOTA : les annexes A et B doivent obligatoirement être rendues avec la copie.

#### **AVERTISSEMENT**

Si le texte du sujet, de ses questions ou de ses annexes, vous conduit à formuler une ou plusieurs hypothèses, il vous est demandé de la (ou les) formuler explicitement dans votre copie.

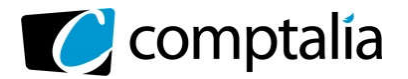

#### Sujet

ł

La société LocaEst, créée en 2005, est une société anonyme spécialisée dans la location de véhicules avec ou sans chauffeur. Son siège social est situé à Charleville-Mézières. Elle dispose d'agences réparties dans le Grand Est, essentiellement à proximité des aéroports et des grandes gares.

Elle connait actuellement un fort développement de son activité. Sa clientèle est constituée de particuliers et d'entreprises.

Les dirigeants, pour accompagner ce développement, souhaitent faire évoluer le système d'information de l'entreprise.

Madame Klein, directrice du pôle « administration-finances » sollicite vos compétences à cet effet notamment sur les points suivants :

- Gestion des locations ;
- Gestion des interventions ;
- Administration du réseau ;
- Gestion des réservations.

#### DOSSIER 1 – GESTION DES LOCATIONS

Le système d'information de l'entreprise s'articule autour d'un système de gestion de bases de données relationnelles (SGBDR) et utilise le langage SQL (*Structured Query Langage).*

Un extrait du modèle des données, relatif à la gestion des locations, vous est présenté en *annexe 1*.

#### Partie 1 : Analyse du modèle

Madame Klein vous demande certaines précisions.

#### Travail à faire :

1. Que traduit le lien particulier qui existe entre les entités « AGENCE » et « CONTRAT » ?

2. Un véhicule est utilisé de façon indifférenciée avec ou sans chauffeur.

2.1 Le modèle actuel répond-il à cette attente ? (réponse conceptuelle et précise attendue).

2.2 Dans la négative, décrire les changements à apporter pour que ceci soit effectif.

#### 3. Peut-on retrouver la liste des véhicules pour lesquels un contentieux est en cours ?

#### Partie 2 : Mise en œuvre du modèle

Des tableaux utiles à la prise de décision sont complétés tous les mois par madame Klein. Ceux-ci nécessitent un volume important de saisies alors que les données sont disponibles dans la base. Des requêtes SQL, dont les résultats seraient exportés vers un tableur permettraient de récupérer l'essentiel des informations pertinentes. De plus certaines données doivent être mises à jour.

Le schéma relationnel qui découle de ce modèle de données vous est donné en *annexe 2*.

#### Travail à faire :

#### 4. En utilisant le langage SQL, écrire les requêtes qui fourniront les informations suivantes :

#### 4.1 La liste des agences (nom et adresse) situées à Strasbourg.

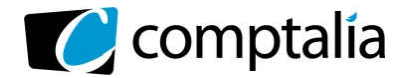

4.2 Le kilométrage moyen parcouru par les véhicules avec chauffeur pour un contrat ayant été signé en 2015.

ł

4.3 Le montant total facturé, par contrat, signé au cours de l'année 2015, pour les véhicules sans chauffeur.

4.4 La liste des agences qui ont eu au mois d'avril 2016 au moins 50 véhicules loués avec chauffeur.

*Remarque : Le kilométrage relevé est renseigné quand la location devient effective.*

4.5 La liste des contrats (numéro, date), classés par agence (numéro, nom) qui ne concernent pas des véhicules avec chauffeurs.

5. Les tarifs kilométriques vont augmenter de 2 % au premier juillet. Rédiger la requête qui permettra de les mettre à jour dans la base.

6. Insérer dans une table, nommée « LITIGES\_ANCIENS », préalablement créée et disposant de la même structure que la table « CONTENTIEUX », toutes les informations relatives aux contentieux ouverts avant le 1<sup>er</sup> janvier 2015 et non clos à ce jour.

#### DOSSIER 2 – PRISE EN CHARGE DES INTERVENTIONS SUR VEHICULE

La direction souhaite, pour assurer un service de qualité irréprochable, étendre le périmètre de couverture des processus pris en charge par le PGI (Progiciel de Gestion Intégré) et assurer ainsi le suivi des interventions sur les véhicules : maintenance, gestion des accidents et des réparations.

Un nouveau module doit être mis en place pour prendre en charge ce suivi qui concerne des intervenants extérieurs, (experts et garagistes essentiellement). La direction espère que l'intégration de ce nouveau module rendra l'entreprise plus réactive.

Un travail conceptuel préparatoire doit être effectué pour identifier les données à intégrer dans la base.

#### Travail à faire :

À l'aide de *l'annexe 3*, Compléter le modèle conceptuel des données de *l'annexe A* (à rendre avec votre copie).

#### DOSSIER 3 – ORGANISATION DU RÉSEAU INFORMATIQUE

Le système d'information repose sur un réseau informatique dont la maintenance est depuis sa création assurée par une ESN (Entreprise de Services du Numérique). Madame Klein souhaiterait vérifier certaines informations donc vous demande des précisions sur divers éléments.

*L'annexe 4* présente un extrait du schéma du réseau informatique de l'entreprise.

#### Travail à faire :

#### 1. Préciser la classe, le masque de sous-réseau et l'adresse de la passerelle par défaut du réseau informatique du siège social.

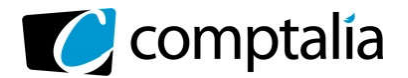

Certains serveurs du siège social doivent pouvoir être consultés depuis les agences ou à partir de postes nomades.

ł

#### 2. Indiquer quels serveurs sont concernés et quelles sont les précautions à prendre pour assurer un minimum de sécurité ?

#### 3. Proposer un dispositif à ajouter au schéma pour accroître la sécurité des échanges.

L'activité de certaines agences est saisonnière. Pendant certaines périodes (rencontres sportives, concerts, fêtes régionales), un apport de personnels extérieurs est nécessaire. Des contrats entre agences permettent la mise à disposition de salariés pour assurer cette surcharge ponctuelle de travail.

Ils ne peuvent pas se connecter avec leurs identifiants habituels sur les ordinateurs de l'agence dont ils ne font pas partie.

4. Pourquoi ont-ils ce problème d'identification. Proposer une modification de l'organisation du réseau qui autoriserait un salarié à se connecter au réseau depuis n'importe quelle agence.

5. L'administrateur du réseau propose au niveau du siège de créer six sous réseaux à partir de l'adresse de réseau actuelle suivante : 172.16.0.0. Expliquez en quelques lignes l'intérêt de mettre en place cette nouvelle organisation.

#### DOSSIER 4 – TRAITEMENT DES RESERVATIONS A L'AIDE DU TABLEUR

La direction de LocaEst demande à l'agence de Langres, récemment créée, de développer sur tableur différents outils de contrôle de suivi des locations.

Pour l'aider dans cette tâche, madame Klein lui envoie différentes maquettes développées par l'agence de Nancy dont celle du calcul des montants dus pour les contrats non soldés. Elle vous demande de vérifier certaines formules.

Cette maquette vous est présentée en *annexe 5 et 6*.

#### Travail à faire

#### 1. Compléter les formules de *l'annexe B* (à rendre avec votre copie).

Certains salariés de l'entreprise peuvent être amenés à utiliser leur véhicule personnel pour se rendre dans les différentes agences : contrôle, audit, échange de compétences, formations communes... ce qui entraîne une compensation financière sous la forme d'indemnités kilométriques. Les règles de valorisation de ces indemnités sont présentées en *annexe 7.*

2. Rédiger l'algorithme qui calculera automatiquement le montant des frais à rembourser pour un salarié.

3. Que faut-il ajouter à cet algorithme pour étendre le traitement à l'ensemble des salariés ? Indiquer votre démarche.

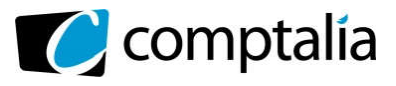

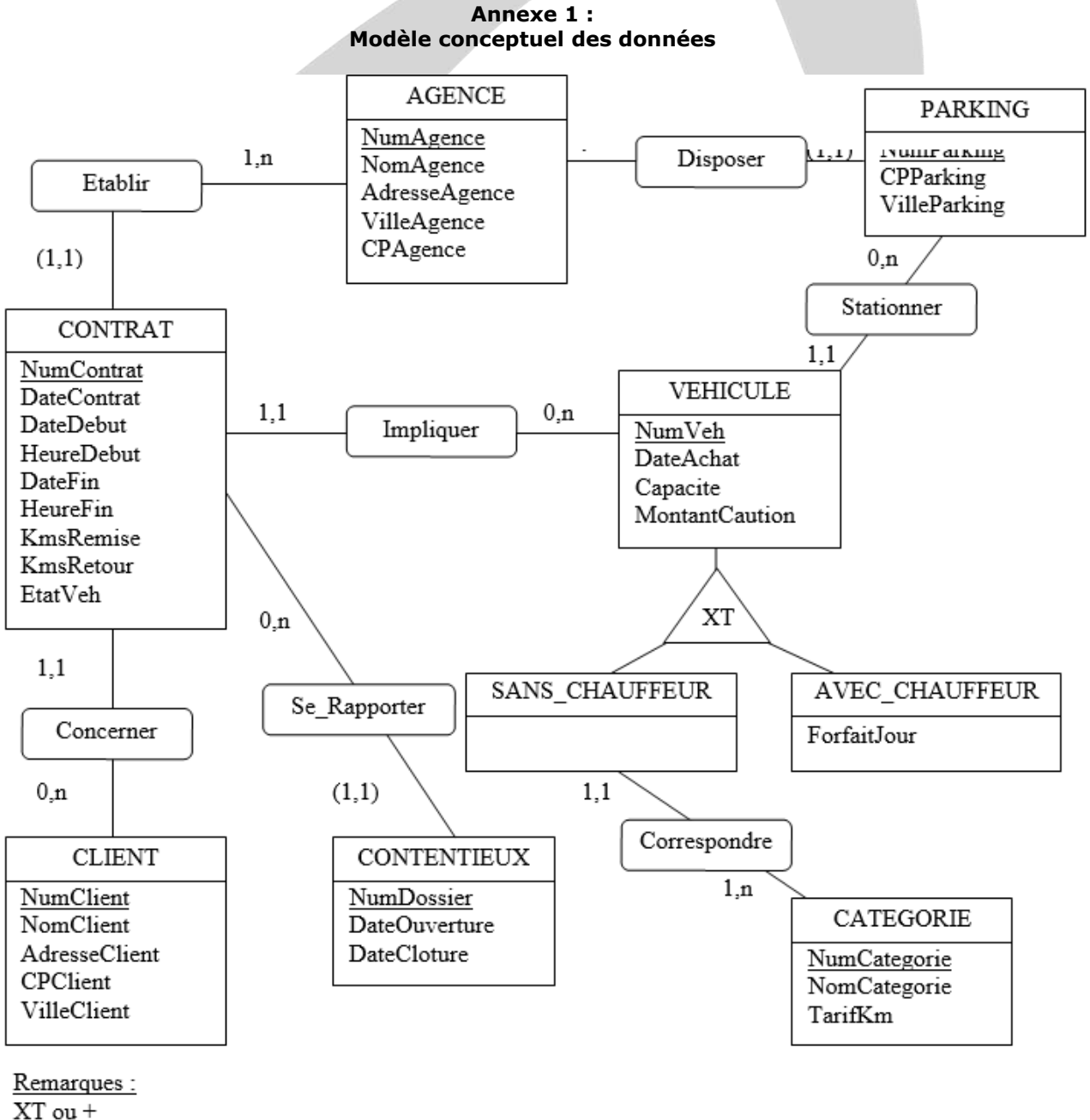

ł

 $(1,1)$  ou  $1,1(R)$ 

La date du contrat est renseignée au moment de la signature.

Le compteur kilométrique de chaque véhicule est relevé lors de chaque remise de véhicule au client puis à son retour, les valeurs correspondantes sont conservées dans le système d'information.

Les véhicules avec chauffeur sont loués pour une durée d'au moins une journée et en multiples de jours et sont tarifés à partir d'un forfait journalier propre à chaque véhicule.

Les véhicules sans chauffeurs sont facturés au km parcouru qui dépend de la catégorie du véhicule.

Ces deux systèmes de tarification couvrent l'usure du véhicule, les frais de carburant et les diverses assurances.

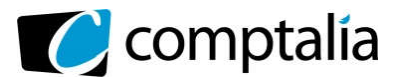

#### Annexe 2 : Schéma relationnel

ł

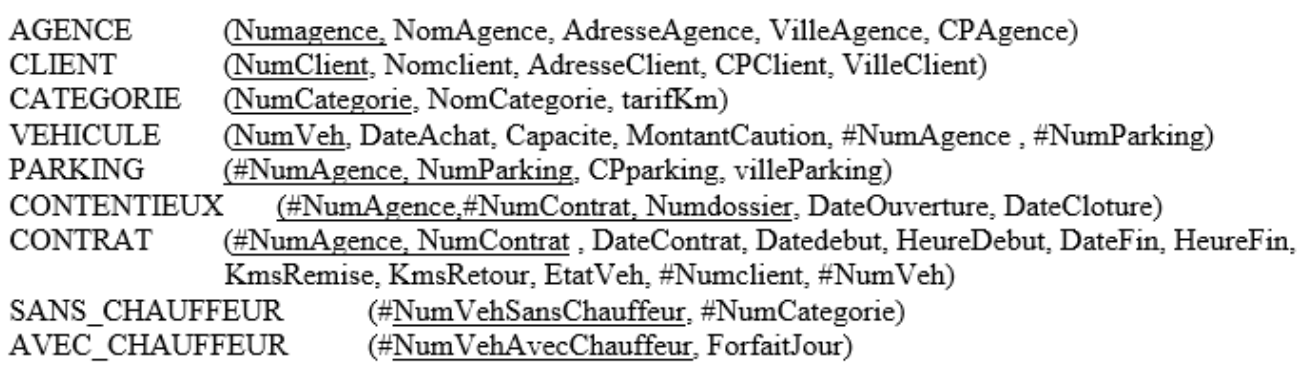

#### Annexe 3 : Prise en charge des interventions sur les véhicules

#### Les interventions

Toute intervention sur un véhicule chez le garagiste est liée à une opération de maintenance régulière ou de réparation. L'intervention comporte un numéro, une date de début d'opération, un objet, une durée prévue ainsi que le montant de l'intervention facturée par le garagiste.

Toutes les interventions de maintenance ou de réparation sont effectuées par un garagiste spécialisé dans un seul type de véhicule (véhicule de tourisme, utilitaire ou poids lourd).

#### Les expertises sur véhicule accidenté

Chaque fois qu'un véhicule est accidenté, l'expert, dont on veut conserver les coordonnées, se rend dans le garage où le véhicule est visible et rédige un rapport d'expertise et prévoit l'intervention à effectuer. Tout rapport d'expertise produit est numéroté, daté et ne concerne qu'un véhicule à la fois. L'expert évalue financièrement le coût total prévu résultant de son expertise.

Depuis quelques années, la plupart des contacts entre l'entreprise et les garagistes et experts se font par courriel, vous en trouverez deux exemples ci-dessous.

#### **Exemples**

**Exemple 1** De: expertLecointre@autoexpert.fr A maintenance@locaest.fr

Madame, Monsieur,

Vous venez de déclarer un accident concernant le véhicule : Immatriculation: EB-601-TZ,

Nous vous remercions de bien vouloir noter la référence de votre dossier d'expertise : M151142438X.

Nous vous confirmons que votre véhicule a été inspecté ce jour et vous prions de trouver en pièces jointes le rapport d'expertise.

Monsieur Lecointre Claude, Expert Automobile. 32. René Clair 08300 Rethel. 03 49 57 52 72

**Exemple 2** De: garageardennais@laposte.fr A: maintenance@locaest.fr

Madame, Monsieur, Vos références : MA2016-2, MA2016-3 Vos véhicules : EB-601-TZ et AE- 425 MO sont prêts

Nous vous prions de trouver en pièces jointes les factures relatives à la réparation et l'entretien (EB-601-TZ immobilisé suite à un accident du 23/04 et AE-425 MQ immobilisé le 06/05 pour entretien) d'un montant hors taxe de 1235,65 € et 185,75 € à régler dés réception. Cordialement.

Garage Ardennais Hervé Claude 15. ZI les capucins 08800 Monthermé. Tél: +33 05 42 19 53 44

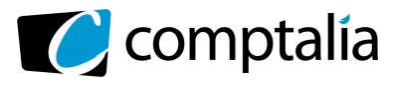

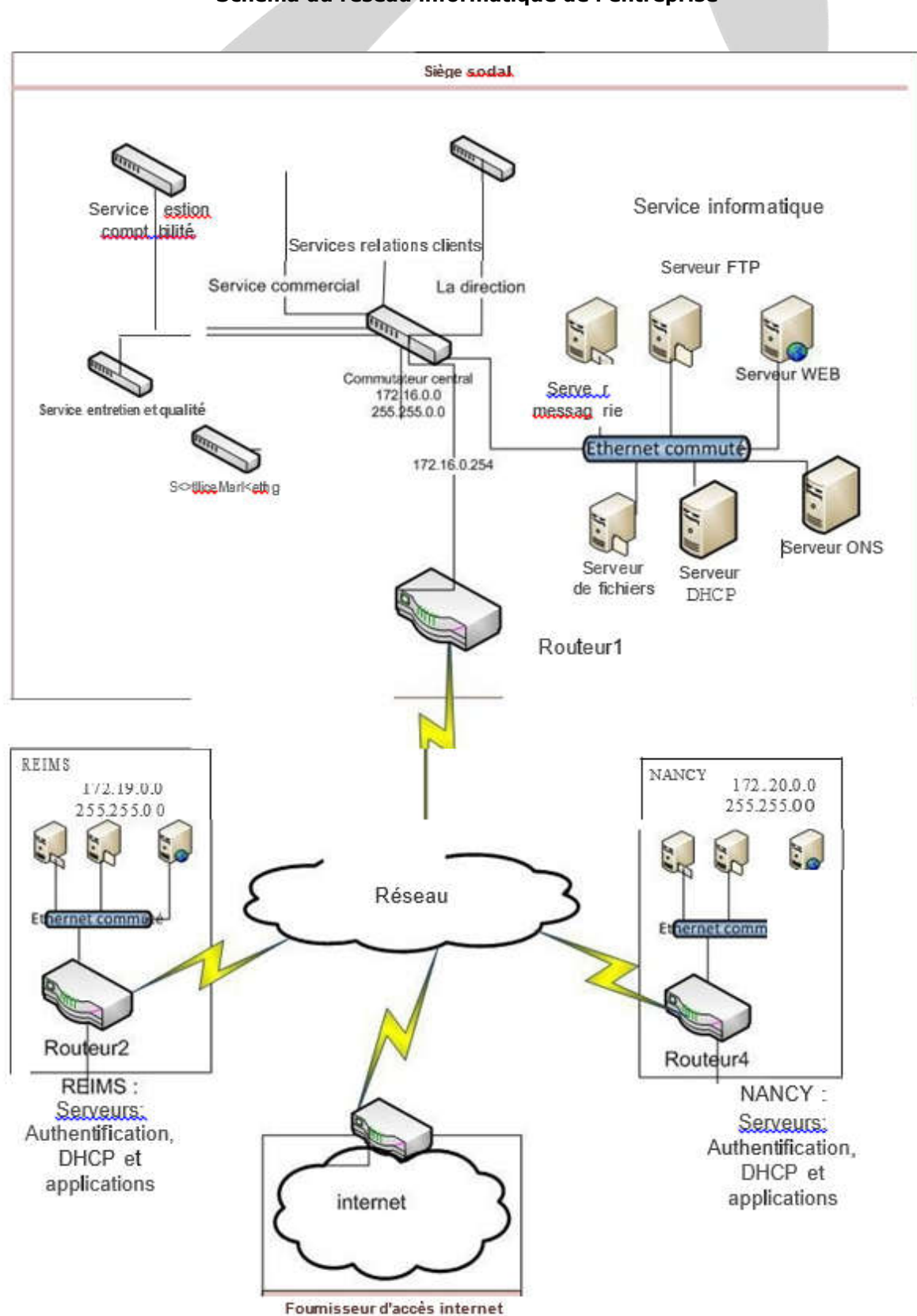

Annexe 4 : Schéma du réseau informatique de l'entreprise

ł

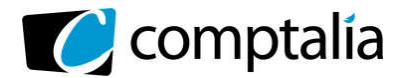

#### Annexe 5 : Tables et plages nommées utilisées pour calculer le montant dû par client

ł

#### Table des clients

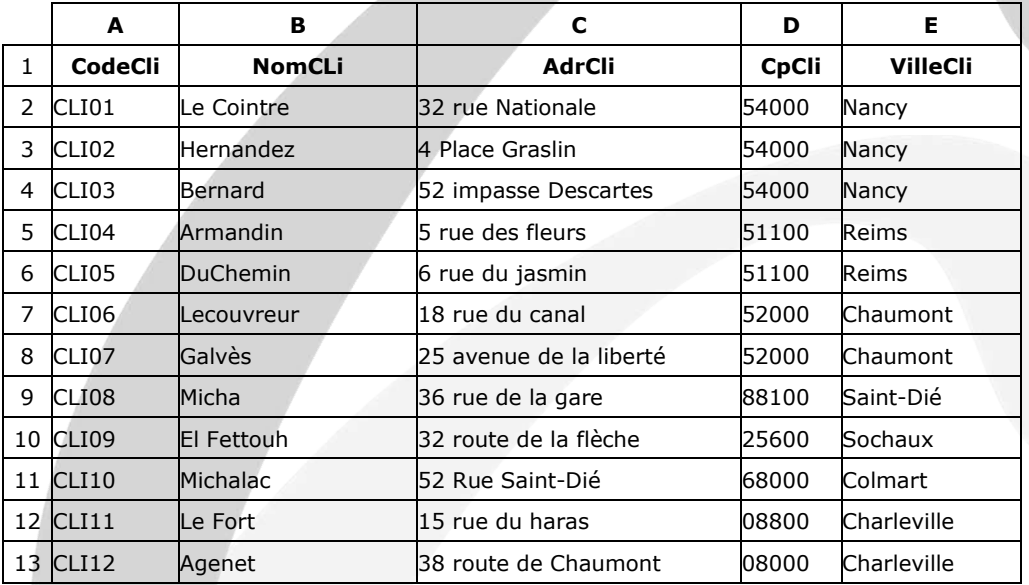

#### Table des validations

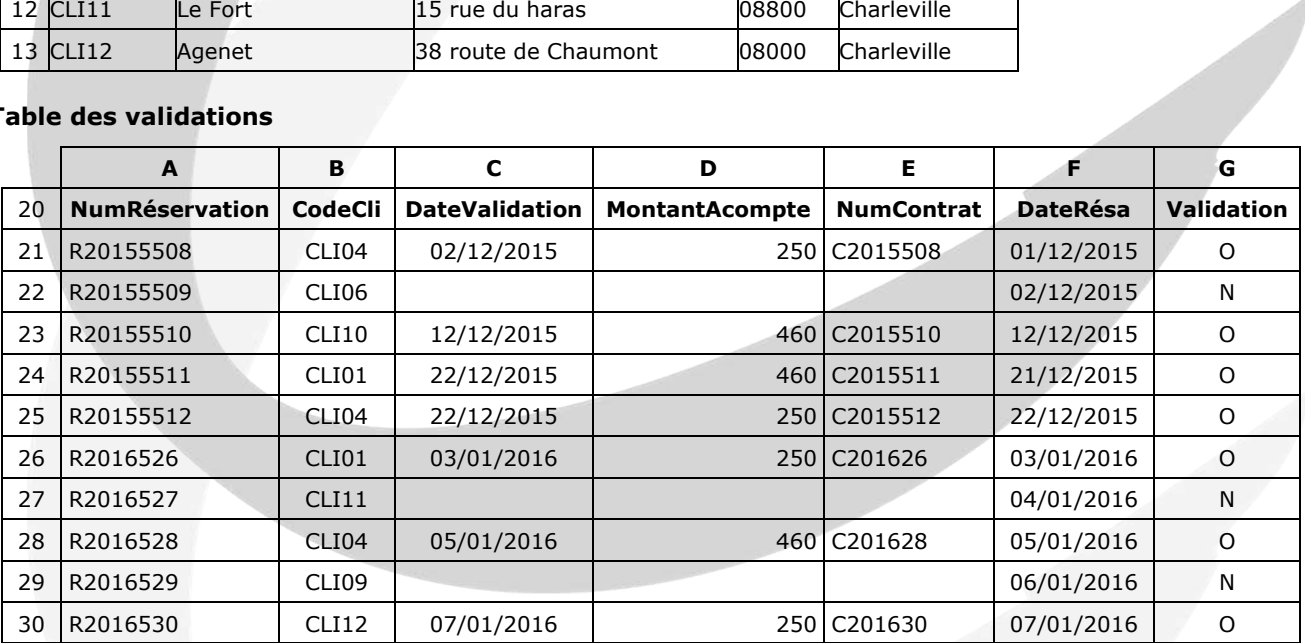

#### Table des contrats

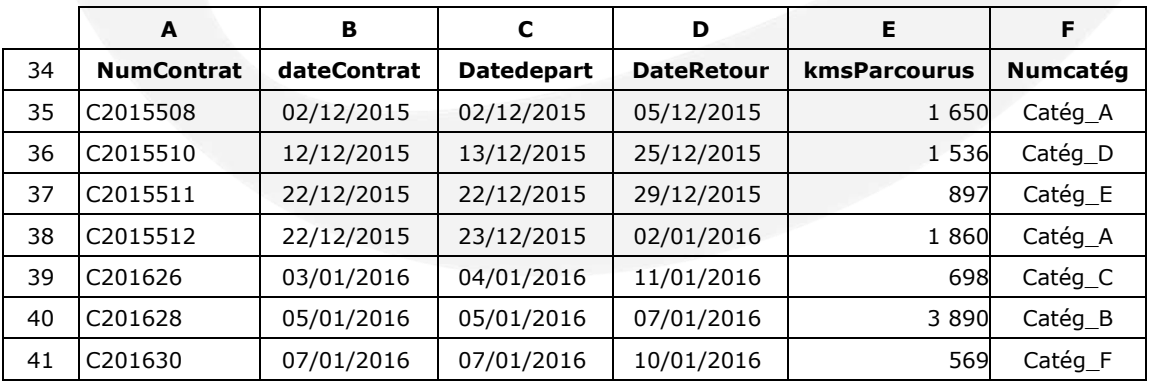

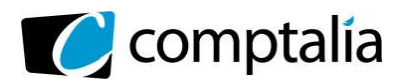

ł

*Le Meilleur de la formation en comptabilité-gestion à distance*

#### Table des tarifs

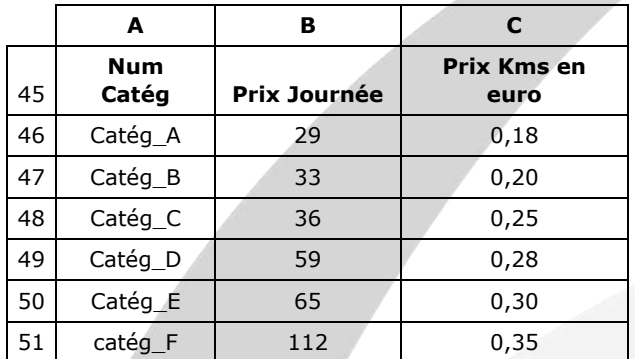

#### Liste des plages nommées utilisées

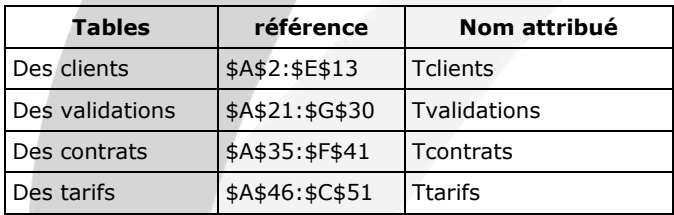

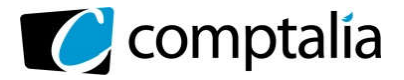

Corrigé du DCG 2016 UE 8 – Systèmes d'information et de gestion

*Le Meilleur de la formation en comptabilité-gestion à distance*

#### Annexe 6 :

f

#### Feuille de calcul des montants dus par clients (agence de Nancy)

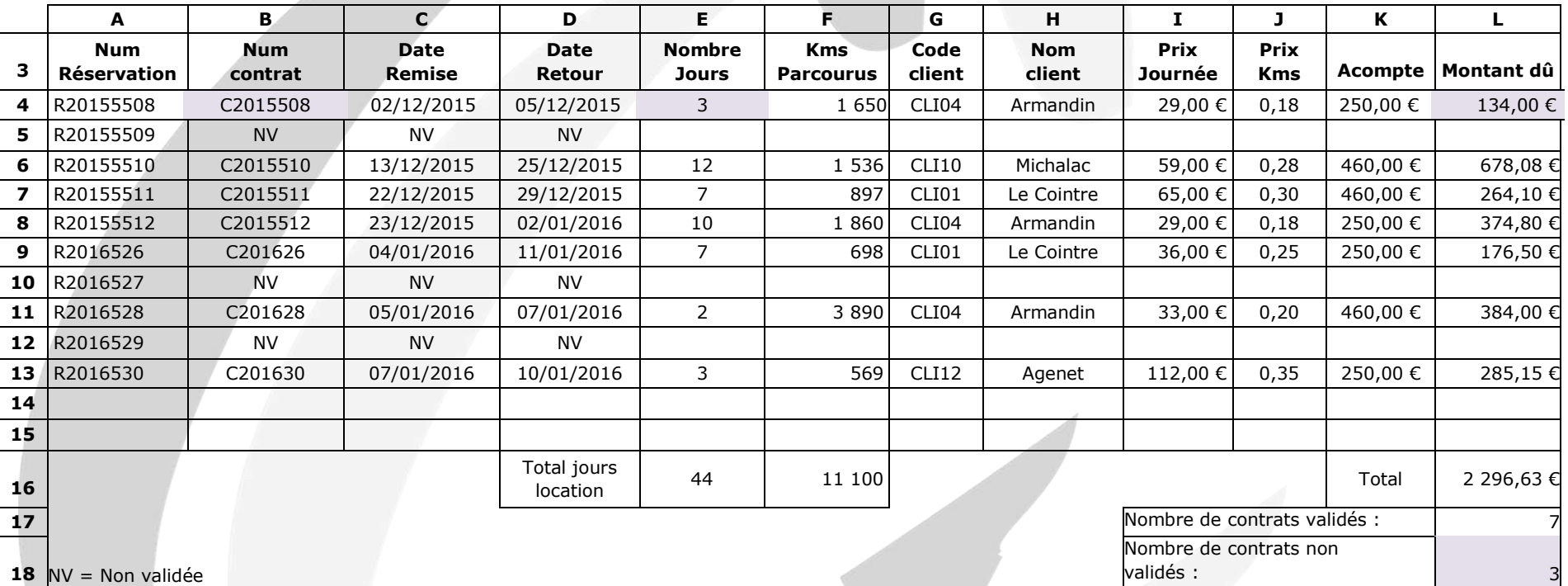

Remarques : La réservation est validée par le paiement d'un acompte.

Le montant dû est calculé compte tenu du nombre de jours et des kilomètres parcourus après déduction de l'acompte.

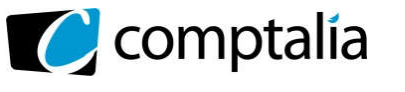

#### Annexe 7 : Calcul des indemnités kilométriques

ł

La société LocaEst a opté pour le remboursement des indemnités kilométriques sur la base du tableau suivant :

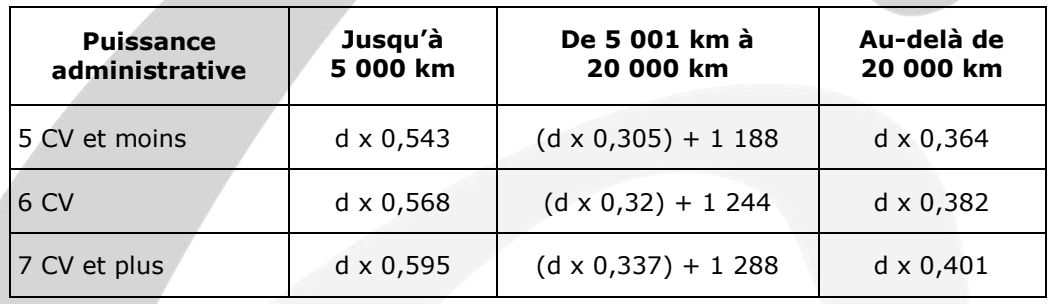

Où d représente la distance parcourue par le salarié avec son véhicule personnel au cours d'une année et le résultat de la formule le montant en euros à rembourser.

Exemple :

Monsieur Despaintre a effectué 6 300 kms en 2015 avec un véhicule de 6 cv. Le montant des frais remboursés est de : (6 300 \* 0,32) + 1 244 = 3 260 €

Madame Lecointre a effectué 3 000 kms avec un véhicule de 10 cv fiscaux. Montant du remboursement : 3 000  $*$  0,595 = 1 785  $\epsilon$ 

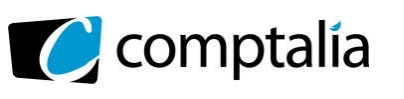

#### Annexe A (à rendre avec la copie)

ł

#### Modèle conceptuel des données

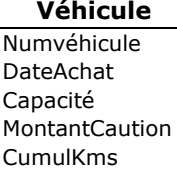

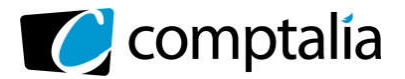

#### Annexe B (à rendre avec la copie) : Formules de la feuille de calcul des montants dus par clients (agence de Nancy)

ł

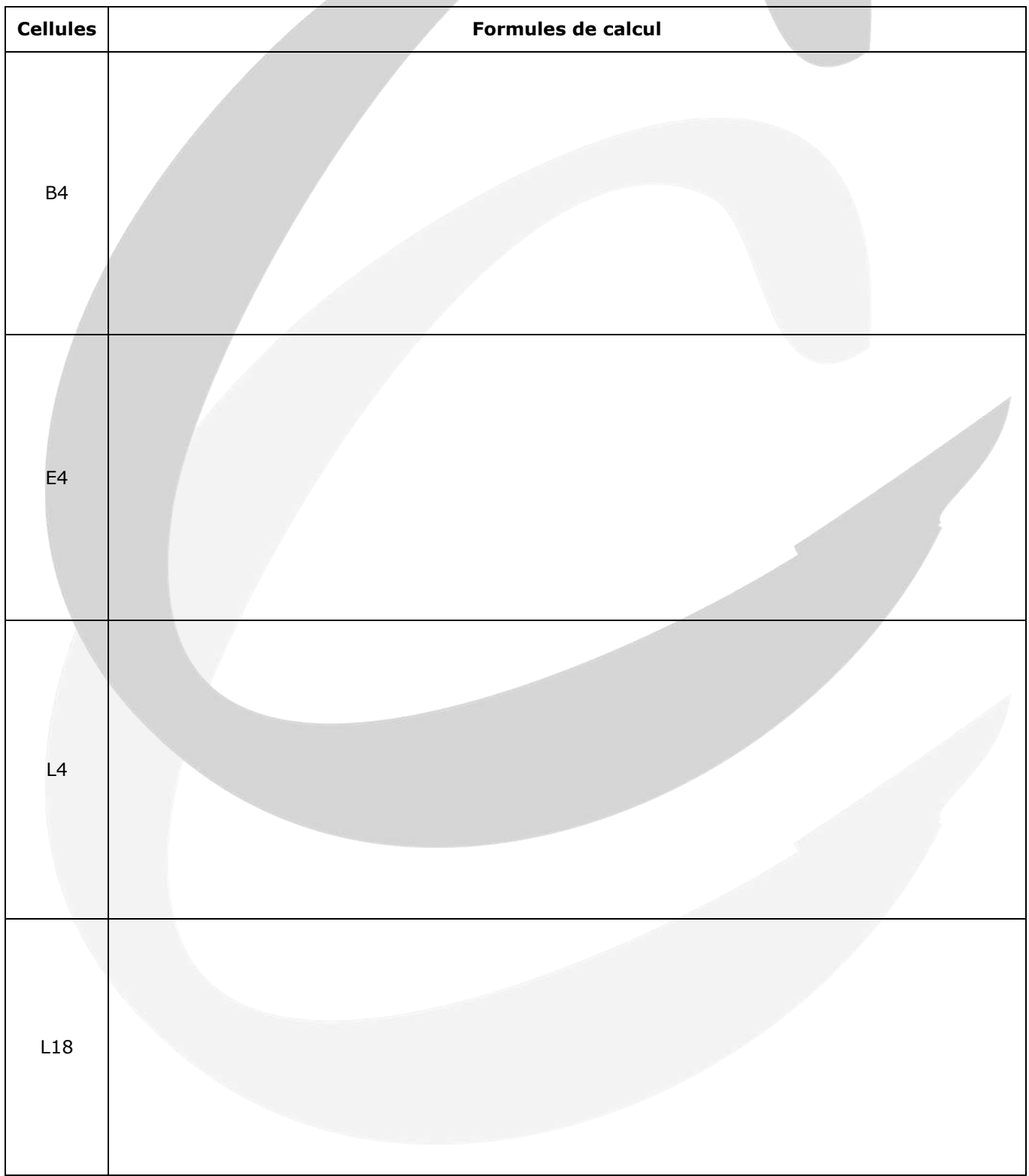

#### Nota bene : les formules doivent pouvoir être recopiées sans générer de message d'erreur.

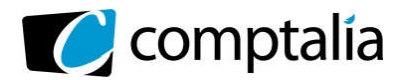

### Proposition de correction

ł

#### Remarque préalable.

Le corrigé proposé par Comptalia est souvent plus détaillé que ce que l'on est en droit d'attendre d'un candidat dans le temps imparti pour chaque épreuve.

A titre pédagogique le corrigé peut donc comporter des rappels de cours par exemple, non exigés dans le traitement du sujet.

#### DOSSIER 1 – GESTION DES LOCATIONS

#### 1. Que traduit le lien particulier qui existe entre les entités « AGENCE » et « CONTRAT » ?

Le lien particulier qui existe entre les entités « AGENCE » et « CONTRAT » traduit une identification relative.

La cardinalité (1,1) entre l'entité CONTRAT et l'association « Etablir » traduit le fait que l'entité CONTRAT est une entité relative par rapport à l'entité AGENCE. On parle aussi d'entité FAIBLE (CONTRAT), d'entité FORTE (AGENCE).

Un « CONTRAT » ne peut exister qu'en étroite association avec une « AGENCE », et il sera identifié par un numéro de contrat associé à un numéro d'Agence (#NumAgence, NumContrat).

#### Notions abordées : Identification relative, Entités Faibles/Fortes

#### Rappel :

*Dans la définition, une entité a une existence propre. Mais dans la réalité, il existe dans certains cas, des entités, dont l'existence même est liée à d'autres entités. On parlera d'entité dépendante, son identification étant une identification relative.*

#### 2. Un véhicule est utilisé de façon indifférenciée avec ou sans chauffeur.

#### 2.1 Le modèle actuel répond-il à cette attente ? (réponse conceptuelle et précise attendue).

La modélisation qui existe entre l'entité « VEHICULE » et « SANS\_CHAUFFEUR », « AVEC\_CHAUFFEUR » (annexe 1), traduit le fait qu'un VEHICULE est utilisé soit sans chauffeur, soit avec, mais pas les deux à la fois (contrainte de partition XT).

Il s'agit d'un processus de spécialisation. Dans un premier temps, l'entité Générique « VEHICULE » contient l'ensemble des informations communes aux différents types de véhicules, et les entités spécialisées « SANS\_CHAUFFEUR » ET « AVEC\_CHAUFFEUR » contiennent des informations spécifiques. Dans un deuxième temps, la contrainte XT qui existe entre l'entité générique et les deux entités spécialisées, traduit le fait qu'un véhicule est soit sans chauffeur, soit avec, mais pas les deux à la fois.

Donc un véhicule ne peut pas être utilisé de façon indifférenciée avec ou sans chauffeur.

#### Notions abordées : Généralisation / Spécialisation, contraintes

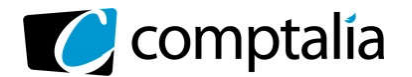

#### Rappel :

Généraliser: C'est l'opération qui consiste à regrouper dans une entité plus générale (dite entité générique) les propriétés communes présentes dans des entités différentes mais semblables.

ł

• Spécialiser: C'est l'opération qui consiste à prendre en compte les caractéristiques particulières de certaines entités (dites entités spécifiques).

#### Types de Contraintes :

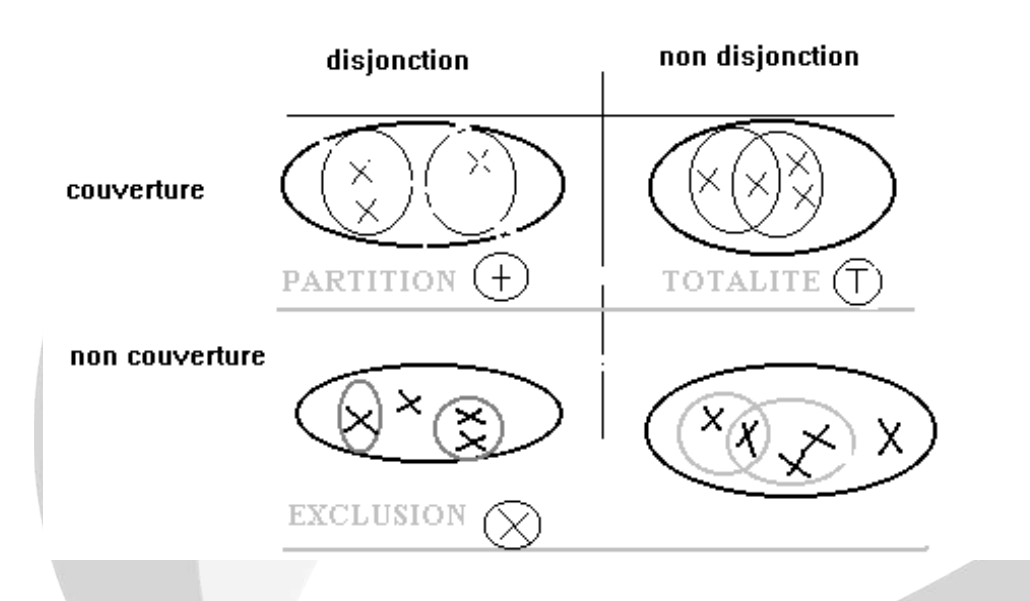

#### 2.2 Dans la négative, décrire les changements à apporter pour que ceci soit effectif.

Pour qu'un véhicule puisse être utilisé de façon indifférenciée avec ou sans chauffeur, il faut changer le type de contrainte. La contrainte retenue est une contrainte de Totalité T.

#### 3. Peut-on retrouver la liste des véhicules pour lesquels un contentieux est en cours ?

D'après l'annexe1, un contentieux se rapporte à un seul contrat (cardinalité (1,1) ), et un contrat implique un seul véhicule (cardinalité 1,1). Donc pour chaque contentieux, le contrat peut être déterminé, ainsi que le véhicule impliqué. Pour obtenir la liste des véhicules pour lesquels un contentieux est en cours, il faudra sélectionner les contentieux dont la date de clôture (DateCloture) n'est pas renseignée.

Donc, on peut retrouver la liste des véhicules pour lesquels un contentieux est en cours.

Notions abordées : Savoir traduire les règles de gestion induites par le modèle conceptuel de données.

#### 4. En utilisant le langage SQL, écrire les requêtes qui fourniront les informations suivantes :

#### 4.1 La liste des agences (nom et adresse) situées à Strasbourg.

SELECT NomAgence, AdresseAgence **FROM AGENCE WHERE** VilleAgence =  $\le$  Strasbourg  $\ge$  ;

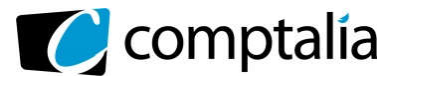

4.2 Le kilométrage moyen parcouru par les véhicules avec chauffeur pour un contrat ayant été signé en 2015.

ł

SELECT AVG(kmsRetour – kmsRemise) FROM CONTRAT, AVEC\_CHAUFFEUR WHERE CONTRAT.NumVeh =AVEC\_CHAUFFEUR.NumVeh **AND YEAR** (DateContrat) =  $2015$ ;

4.3 Le montant total facturé, par contrat, signé au cours de l'année 2015, pour les véhicules sans chauffeur.

SELECT NumContrat, (KmsRetour – KmsRemise)\*tarifKm AS MontantFacturé FROM CONTRAT, SANS CHAUFFEUR, CATEGORIE WHERE CONTRAT.NumVeh = SANS\_CHAUFFEUR.NumVehSansChauffeur AND SANS\_CHAUFFEUR.NumCategorie = CATEGORIE.NumCategorie AND YEAR(DateContrat) = 2015 ;

4.4 La liste des agences qui ont eu au mois d'avril 2016 au moins 50 véhicules loués avec chauffeur. SELECT NumAgence, COUNT (\*)

FROM AGENCE, CONTRAT, AVEC\_CHAUFFEUR WHERE AGENCE.NumAgence = CONTRAT.NumAgence

AND CONTRAT.NumVeh = AVEC\_CHAUFFEUR.NumVehAvecChauffeur AND YEAR(DateContrat) = 2016  $AND MONTH(DateContract) = 4$ AND KmsRemise IS NOT NULL **GROUP BY NumAgence** HAVING COUNT $(*)$  >=50;

(\*) On peut également utiliser DateContrat **BETWEEN** «  $01/04/2016$  » AND «  $30/04/2016$  »

4.5 La liste des contrats (numéro, date), classés par agence (numéro, nom) qui ne concernent pas des véhicules avec chauffeurs. **SELECT NumContrat, DateContrat** FROM CONTRAT, AGENCE, AVEC\_CHAUFFEUR WHERE CONTRAT.NumAgence = AGENCE.NumAgence AND NumVeh NOT IN (SELECT NumVehAvecChauffeur FROM AVEC\_CHAUFFEUR)

ORDER BY NumAgence, NomAgence ;

5. Les tarifs kilométriques vont augmenter de 2 % au premier juillet. Rédiger la requête qui permettra de les mettre à jour dans la base. UPTADE CATEGORIE **SET** TarifKm = TarifKm  $*$  1,02 ;

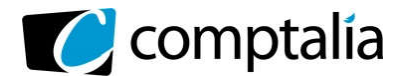

6. Insérer dans une table, nommée « LITIGES\_ANCIENS », préalablement créée et disposant de la même structure que la table « CONTENTIEUX », toutes les informations relatives aux contentieux ouverts avant le 1<sup>er</sup> janvier 2015 et non clos à ce jour.

ł

INSERT INTO LITIGES\_ANCIENS (NumDossier, DateOuverture, DateCloture) VALUES (SELECT NumDossier, DateOuverture, DateCloture FROM CONTENTIEUX

WHERE DateOuverture < « 01/07/2015 » AND DateCloture IS NULL) ;

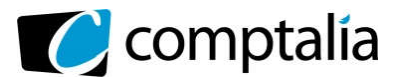

#### DOSSIER 2 – PRISE EN CHARGE DES INTERVENTIONS SUR VEHICULE

ł

#### Compléter le modèle conceptuel des données de *l'annexe A* (à rendre avec votre copie).

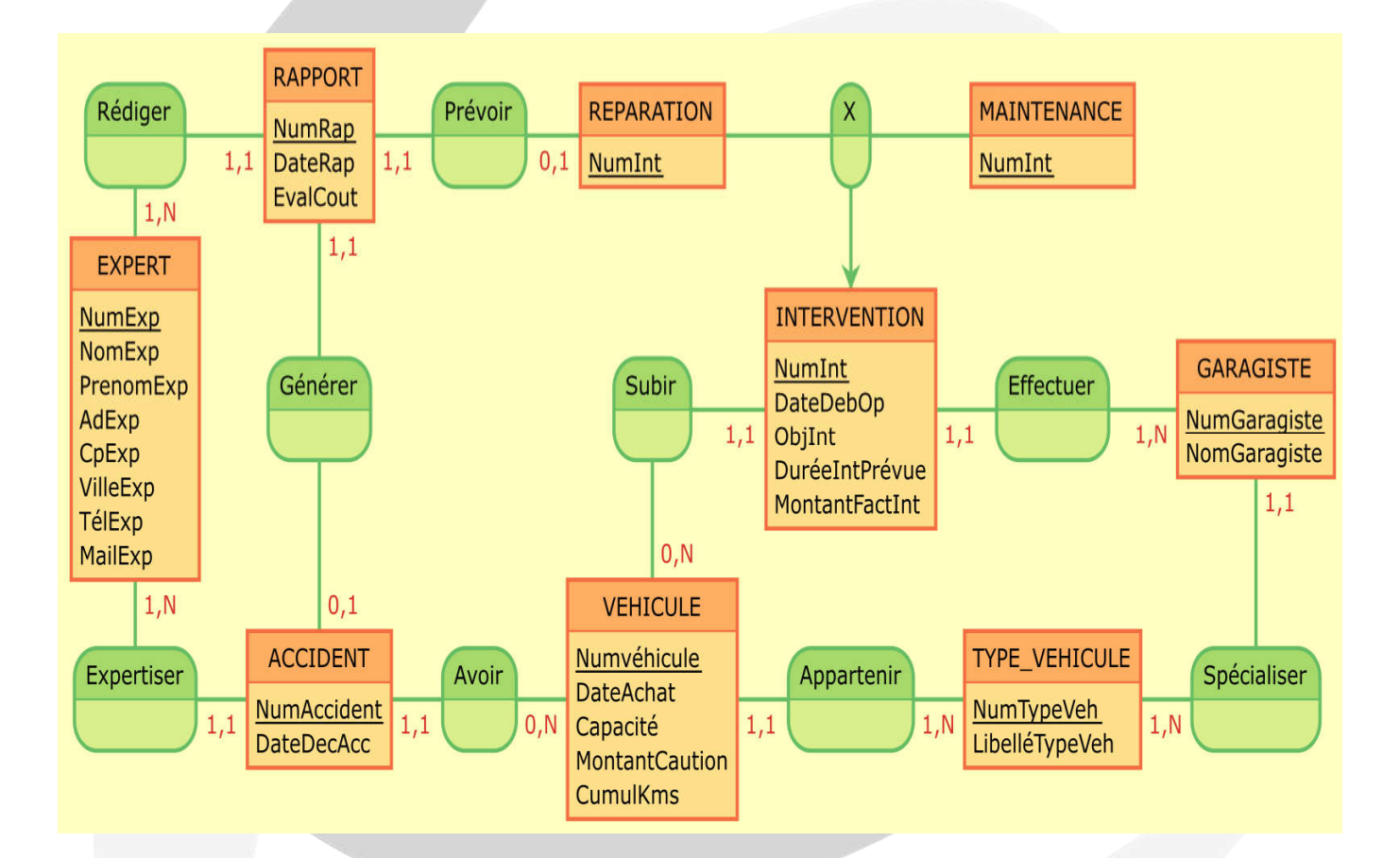

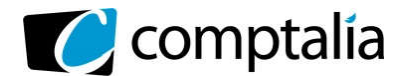

#### DOSSIER 3 – ORGANISATION DU RÉSEAU INFORMATIQUE

ł

#### 1. Préciser la classe, le masque de sous-réseau et l'adresse de la passerelle par défaut du réseau informatique du siège social.

D'après l'annexe 4 :

L'adresse du réseau informatique du siège social est 172.16.0.0 et le masque de sous-réseau est 255.255.0.0.

La Classe du réseau à laquelle il appartient est donc la classe B. L'adresse de la passerelle (routeur) est 172.16.0.254.

#### 2. Indiquer quels serveurs sont concernés et quelles sont les précautions à prendre pour assurer un minimum de sécurité ?

Les serveurs du siège social qui doivent pouvoir être consultés à partir des agences et des postes nomades sont :

- le serveur de fichiers, pour que les membres de l'entreprise puissent stocker et partager des fichiers avec des utilisateurs de ce réseau.

- le serveur de messagerie, afin de pouvoir utiliser les services de la messagerie

- le serveur FTP (File Transfert Protocol) pour leur permettre de déposer ou de récupérer des fichiers

- le serveur WEB qui met à disposition les pages du site web (ou intranet) de l'organisation et tout ce qu'elles contiennent

Les précautions à prendre pour assurer un minimum de sécurité sont :

- configurer une zone démilitarisée (DMZ) autour des différents types de serveurs mentionnés ci-dessus. Celleci hébergera les serveurs proposant des services au réseau local ou à internet, comme un serveur web. Le but est ainsi d'isoler les postes clients (du réseau LAN) de la zone de fourniture de services (DMZ) et de les protéger contre les attaques provenant des réseaux extérieurs (internet).

#### 3. Proposer un dispositif à ajouter au schéma pour accroître la sécurité des échanges.

Pour contrôler et accéder aux données en toute sécurité : le SSL (Secure Socket Layer) est un procédé de sécurisation des échanges de données sous forme de création d'un tunnel numérique ne permettant pas l'intrusion tierce.

Avec le SSL, les informations transitent dans le tunnel qui relie deux sites distants, deux équipements distants ou un équipement à un site distant; un site étant plutôt l'accès à un réseau d'équipements, comme il en existe dans de nombreuses sociétés. En général, sur un réseau ou "site", le SSL est activé sur un équipement de type pare-feu qui saura gérer l'acceptation de certains types de flux de données entrants et sortants en fonction des autorisations qui leur seront accordées.

#### 4. Pourquoi ont-ils ce problème d'identification. Proposer une modification de l'organisation du réseau qui autoriserait un salarié à se connecter au réseau depuis n'importe quelle agence.

L'authentification est faite au niveau de chaque agence.

Pour permettre à l'organisation d'autoriser un salarié à se connecter au réseau depuis n'importe quelle agence, il faut centraliser l'authentification au niveau du siège.

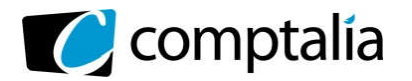

#### 5. L'administrateur du réseau propose au niveau du siège de créer six sous réseaux à partir de l'adresse de réseau actuelle suivante : 172.16.0.0. Expliquez en quelques lignes l'intérêt de mettre en place cette nouvelle organisation.

ł

On suppose que les 6 sous réseaux correspondent aux 6 services : « Gestion Comptabilité », « Commercial », « Relations Clients », « Entretien et Qualité », « Marketing » et « Direction ».

L'intérêt de mettre en place cette nouvelle organisation résulte de l'intérêt de mettre en place des sous réseaux. Ainsi on va pouvoir séparer les ordinateurs des différents services pour qu'ils ne puissent pas se voir entre eux.

Les avantages de la segmentation en sous réseaux sont, par exemple :

- Limiter les broadcasts (c'est des diffusions à l'ensemble du réseau, quand il y a trop de broadcasts, cela ralentit tout le réseau)
- Renforcer la sécurité (empêcher par exemple que des personnes n'ayant pas les autorisations puissent voir d'autres ordinateurs),
- Séparer les services,
- Créer des sous réseaux de productions, des sous réseaux de tests, de formations, … sans que les modifications de l'un des sous réseaux n'impact les autres sous réseaux,
- Eviter que les hackers ne rentrent dans l'ensemble du réseau ou que les virus ne se propagent sur l'ensemble du réseau
- Utiliser plusieurs media (câbles, supports physiques)
- Réduire l'encombrement. Le trafic entre les noeuds répartis sur un réseau unique utilise la largeur de bande du réseau. Par conséquent, plus les noeuds sont nombreux, plus la largeur de bande requise est importante. La répartition des noeuds sur des réseaux séparés permet de réduire le nombre de noeuds par réseau. Si les noeuds d'un réseau de petite taille communiquent principalement avec d'autres noeuds du même réseau, l'encombrement global est réduit.
- Isoler'un réseau. La division d'un grand réseau en plusieurs réseaux de taille inférieure permet de limiter l'impact d'éventuelles défaillances sur le réseau concerné.
- Optimiser l'espace réservé à une adresse IP. Si un numéro de réseau de classe A ou B vous est assigné et que vous disposez de plusieurs petits réseaux physiques, vous pouvez répartir l'espace de l'adresse IP en multiples sous réseaux IP et les assigner à des réseaux physiques spécifiques. Cette méthode permet d'éviter l'utilisation de numéros de réseau IP supplémentaires pour chaque réseau physique.

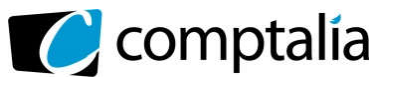

#### DOSSIER 4 – TRAITEMENT DES RESERVATIONS A L'AIDE DU TABLEUR

ł

#### 1. Compléter les formules de *l'annexe B* (à rendre avec votre copie).

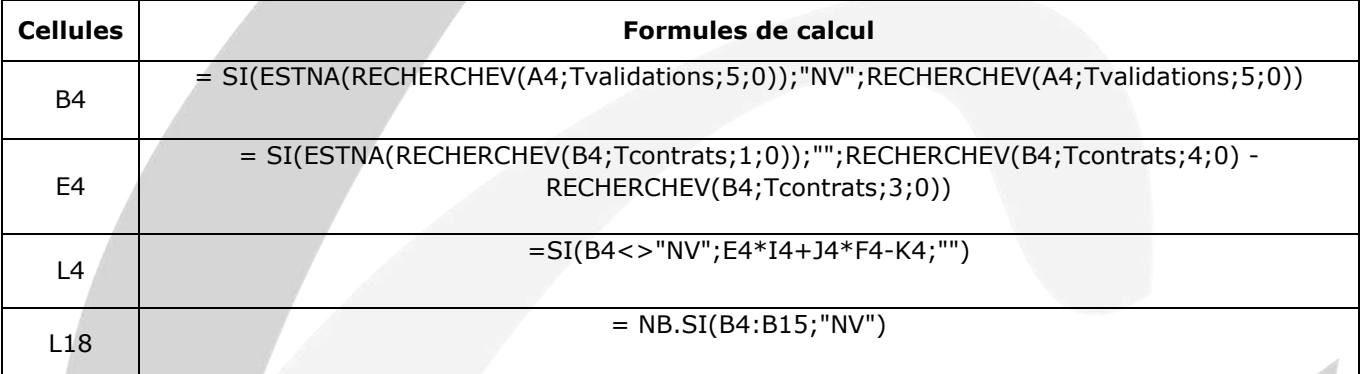

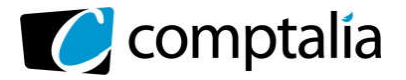

2. Rédiger l'algorithme qui calculera automatiquement le montant des frais à rembourser pour un salarié.

ł

ALGORITHME « MONTANT DES FRAIS A REMBOURSER »

#### VAR

d : ENTIER p : ENTIER MontRemb : REEL

#### DEBUT

FIN

```
AFFICHER « Quelle est la distance parcourue ? »
SAISIR d
AFFICHER « Quelle est la puissance administrative ? »
SAISIR p
SI p \leq = 5 ALORS
       SI d \leq = 5000
       ALORS
               MontRemb <- d * 0,543SINON
               SI d \le 20000ALORS
                       MontRemb <- d * 0,305 + 1188
               SINON 
                       MontRemb <- d * 0,364
               FINSI
       FINSI
SINON
       SI p = 6ALORS
               SI d \le 5000ALORS 
                       MontRemb <- d * 0,568SINON
                       SI d \le 20000ALORS
                               MontRemb <- d * 0,32 + 1244
                       SINON
                              MontRemb <- d * 0,382
                       FINSI
               FINSI
       SINON
               SI d \le 5000ALORS 
                       MontRemb <- d * 0,595
               SINON
                       SI d \le 20000ALORS 
                               MontRemb <- d * 0,337 + 1288
                       SINON 
                              MontRemb <- d * 0,401
                       FINSI
               FINSI
       FINSI
FINSI
AFFICHER « Le Montant des Frais à Rembourser est : », MontRemb
```
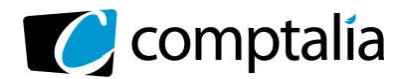

#### 3. Que faut-il ajouter à cet algorithme pour étendre le traitement à l'ensemble des salariés ? Indiquer votre démarche.

ł

Il faut faire une boucle autour du traitement précédent pour tous les salariés.

Une proposition est faite en supposant que la lecture des informations concernant les salariés soit faite à partir d'une table Le traitement précédent sera effectué tant qu'il reste des salariés à traiter. Le Montant n'est pas sauvegardé mais seulement affiché dans cette proposition.

ALGORITHME « MONTANT DES FRAIS A REMBOURSER DES SALARIES»

```
VAR
        dSal : ENTIER
        pSal : ENTIER
        NumSal : ENTIER
        MontRemb : REEL
NumSal <- 1
TANT QUE NumSal existe
        Lire NumSal, NomSal, dSal, pSal
        SI pSal \leq = 5
        ALORS
                SI dSal \leq = 5000
                ALORS 
                        MontRemb \lt - dSal * 0,543
                STNON
                        SI dSal \leq 20000
                        ALORS 
                                MontRemb <- dSal * 0,305 + 1188
                        SINON
                                MontRemb \lt- dSal * 0,364
                        FINSI
                FINSI
        SINON
                SI pSal = 6
                ALORS 
                        SI dSal \leq 5000
                        ALORS 
                                MontRemb <- dSal * 0,568 
                        SINON 
                                SI dSal <= 20000
                                ALORS 
                                        MontRemb <- dSal * 0,32 + 1244
                                SINON
                                        MontRemb <- dSal * 0,382
                                FINSI
                        FINSI
                SINON
                        SI dSal \leq = 5000
                        ALORS 
                                MontRemb \lt- dSal * 0,595
                        SINON
                                SI dSal \leq 20000
                                ALORS 
                                        MontRemb <- dSal * 0,337 + 1288
                                SINON
                                        MontRemb <- dSal * 0,401
                                FINSI
                        FINSI
                FINSI
        FINSI
        AFFICHER « Le Montant des Frais de » NomSal « est : » MontRemb
        NumSal <- NumSal + 1
FIN TANT QUE
FIN
```